**TomBisto Module**

# **Verträge (Trauerfälle/Vorsorgen)**

[Verträge und Vorsorge](http://wiki.girona.de/doku.php?id=tombisto:module:deceased_precaution:start)

# **Empfang**

[Empfangsliste erstellen](http://wiki.girona.de/doku.php?id=tombisto:module:reception:edit:start)

# **Rechnungen**

#### [Rechnungen Allgemein](http://wiki.girona.de/doku.php?id=tombisto:module:rechnungen)

Rechnungen innerhalb der Module Trauerfall und Adressen werden dem [Trading](http://wiki.girona.de/doku.php?id=tombisto:module:trading) zugeordnet.

# **Adressen**

[Kontaktadressen verwalten](http://wiki.girona.de/doku.php?id=base:contacts:edit)

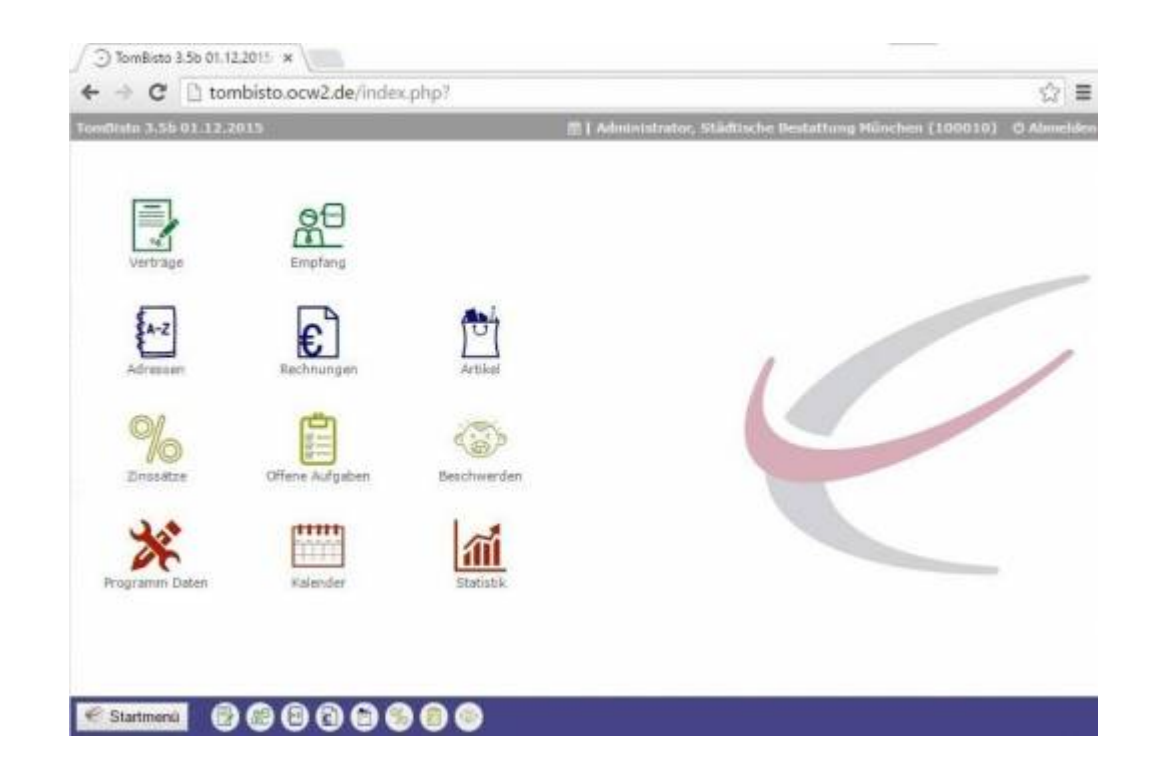

#### **Artikel**

[Artikel verwalten](http://wiki.girona.de/doku.php?id=tombisto:module:artikel)

[Artikel erstellen und bearbeiten](http://wiki.girona.de/doku.php?id=tombisto:module:artikel:neu)

**[Makros](http://wiki.girona.de/doku.php?id=tombisto:module:makros)** 

[Makros erstellen und bearbeiten](http://wiki.girona.de/doku.php?id=tombisto:module:makros:bearbeiten:artikel)

## **Anrufe**

**[Anrufliste](http://wiki.girona.de/doku.php?id=tombisto:module:anrufe)** 

[Anruf hinzufügen/bearbeiten](http://wiki.girona.de/doku.php?id=tombisto:module:anrufe:bearbeiten)

#### **offene Aufgaben**

[Offene Aufgaben](http://wiki.girona.de/doku.php?id=tombisto:module:offene_aufgaben)

### **Beschwerden**

[Beschwerden](http://wiki.girona.de/doku.php?id=tombisto:module:beschwerden)

### **Zinssätze**

[Zinssätze](http://wiki.girona.de/doku.php?id=tombisto:module:zinssatz)

### **Statistik**

[Statistik anlegen](http://wiki.girona.de/doku.php?id=tombisto:module:statistik)

# **Programmdaten**

#### [Programmdaten](http://wiki.girona.de/doku.php?id=tombisto:module:programmdaten)

# **Kalender**

[Teamkalender](http://wiki.girona.de/doku.php?id=tombisto:module:teamkalender)

[Tombejo Kalender](http://wiki.girona.de/doku.php?id=tombisto:module:tombejokalender)

# **Trading**

Zum [Trading](http://wiki.girona.de/doku.php?id=tombisto:module:trading) zählen Rechnungen, Aufträge, Bestellungen und Wareneingang.

From: <http://wiki.girona.de/>- **Girona Wiki**

Permanent link: **<http://wiki.girona.de/doku.php?id=tombisto:module:start&rev=1450714620>**

Last update: **2016/12/20 10:03**

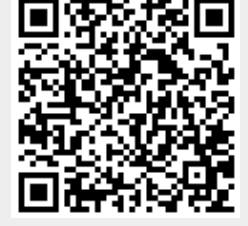